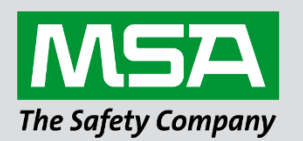

# **Driver Manual FS-8700-110 Gamewell-FCI 7200 Series**

 **APPLICABILITY & EFFECTIVITY**

Effective for all systems manufactured after June 2023.

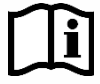

fieldserver

Driver Revision: 1.00 Document Revision: 6.B

 *MSAsafety.com*

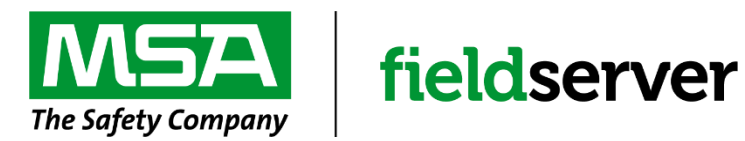

MSA Safety 1000 Cranberry Woods Drive Cranberry Township, PA 16066 USA Website: [www.MSAsafety.com](http://www.msasafety.com/)

U.S. Support Information: +1 408 964-4443 +1 800 727-4377 Email: [smc-support@msasafety.com](mailto:smc-support@msasafety.com)

EMEA Support Information: +31 33 808 0590 Email: [smc-support.emea@msasafety.com](mailto:smc-support.emea@msasafety.com)

# **Contents**

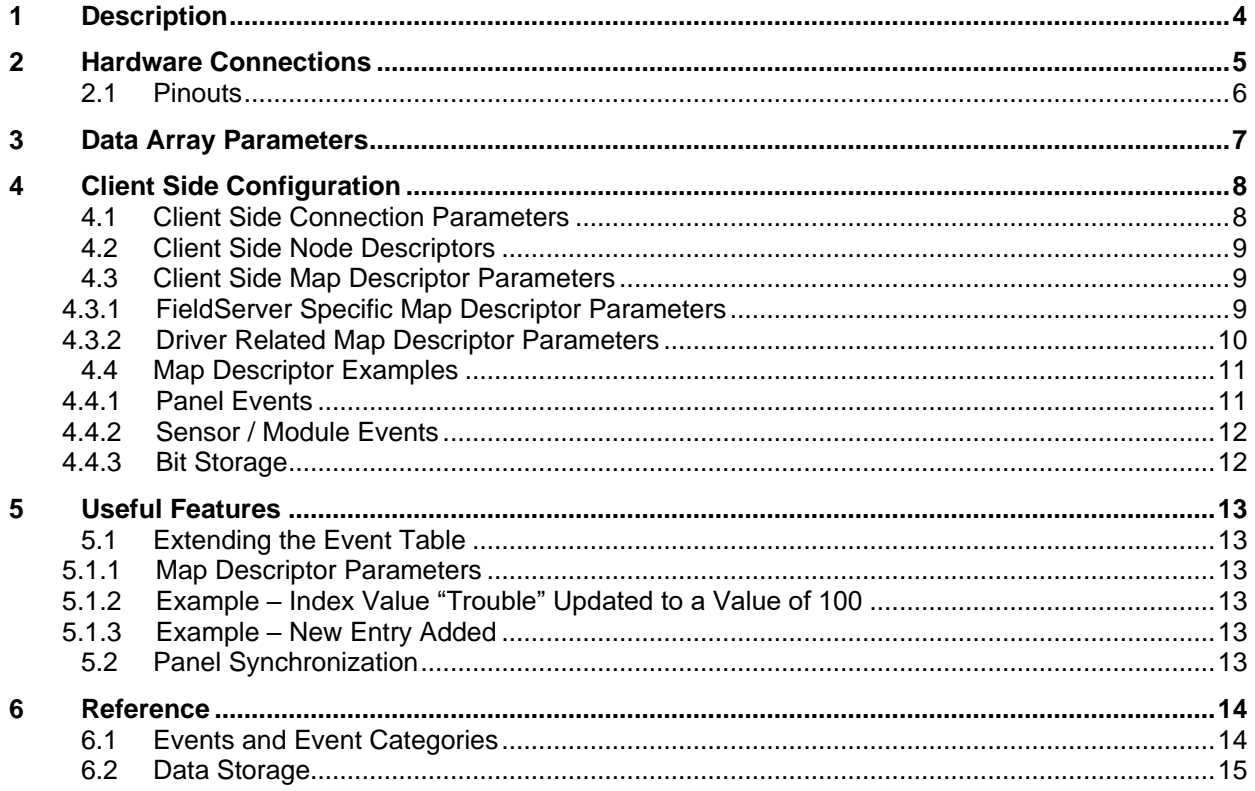

# <span id="page-3-0"></span>**1 Description**

The FCI 7200 Series System Control Units (SCU) are manufactured by Fire Control Instruments. A SCU with an enabled serial port can transmit data to a FieldServer which can, in turn, make the data available to other devices including those which communicate using different protocols (e.g. BACnet).

This passive Client driver does not poll for data, nor does it send data or commands to the SCU. Messages received from the SCU are ignored or stored on the FieldServer depending on the status of the panel. The method of message processing and location on the FieldServer is determined in the FieldServer configuration file. Once stored in the FieldServer the data is available to be read or written using other protocols.

No automatic panel data synchronization technique exists. The data in the FieldServer and the panel status have to be synchronized manually. This typically requires a panel reset.

Since the driver cannot send data or commands to the SCU it cannot be used to acknowledge, silence or reset alarms and other events.

The driver can process the single line messages sent from SCU firmware versions earlier than 2.20 and 3 line messages produced in firmware versions 2.20 and later. Processing of 3 line messages requires the 20 character System ID label to be defined.

#### **Max Nodes Supported**

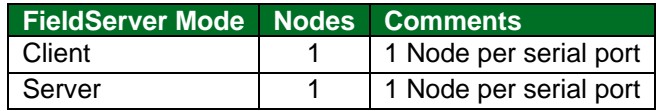

# <span id="page-4-0"></span>**2 Hardware Connections**

The FieldServer is connected to the FCI panel as shown in the connection drawing.

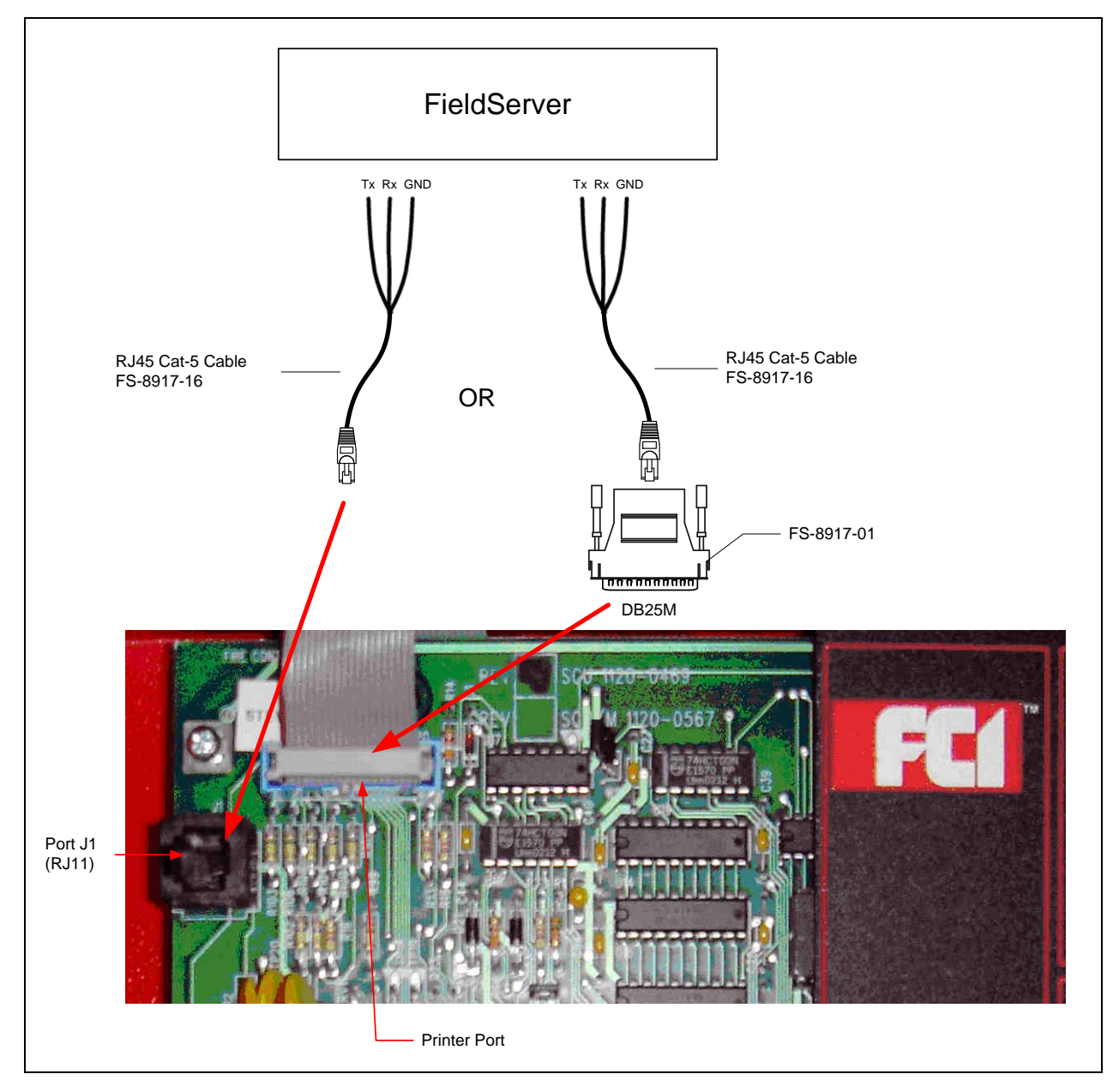

# <span id="page-5-0"></span>**2.1 Pinouts**

## **Port J1 Connection:**

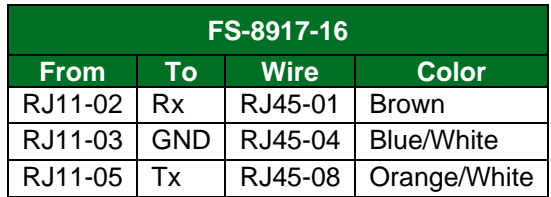

#### **Printer Port Connection:**

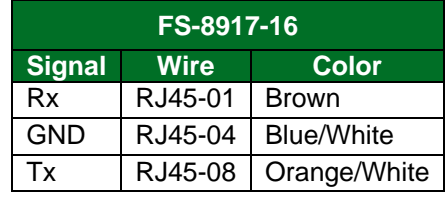

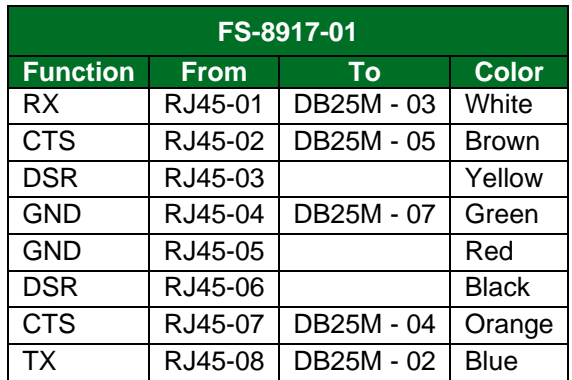

# <span id="page-6-0"></span>**3 Data Array Parameters**

Data Arrays are "protocol neutral" data buffers for storage of data to be passed between protocols. It is necessary to declare the data format of each of the Data Arrays to facilitate correct storage of the relevant data.

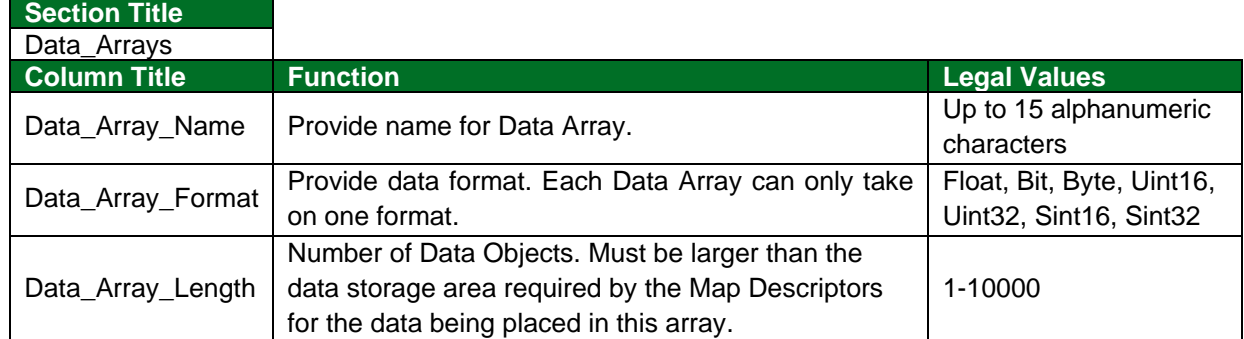

## **Example**

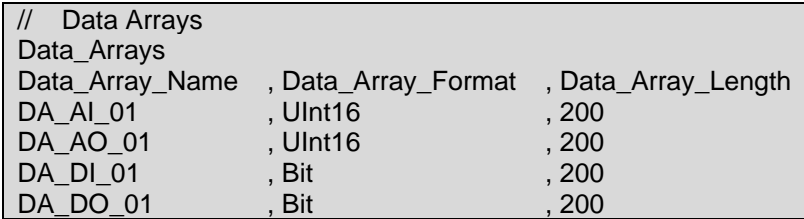

# <span id="page-7-0"></span>**4 Client Side Configuration**

For detailed information on FieldServer configuration, refer to the FieldServer Configuration Manual. The information that follows describes how to expand upon the factory defaults provided in the configuration files included with the FieldServer (see ".csv" sample files provided with the FieldServer).

This section documents and describes the parameters necessary for configuring the FieldServer to communicate with an FCI 7200 Series SCU.

**NOTE: In the tables below, \* indicates an optional parameter, with the bold legal value as default.**

<span id="page-7-2"></span>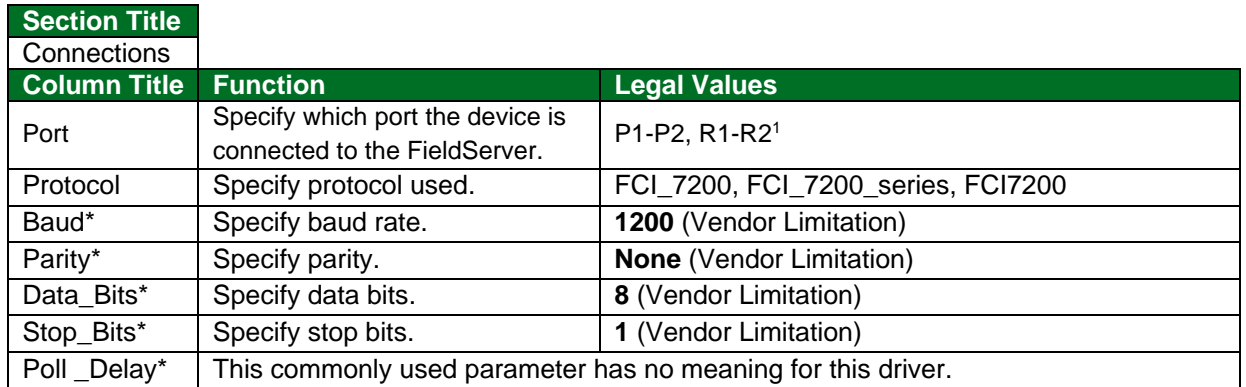

## <span id="page-7-1"></span>**4.1 Client Side Connection Parameters**

#### **Example**

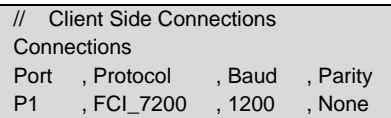

<sup>1</sup> Not all ports shown may be supported by the hardware. Consult the appropriate Instruction manual for details of the hardware.

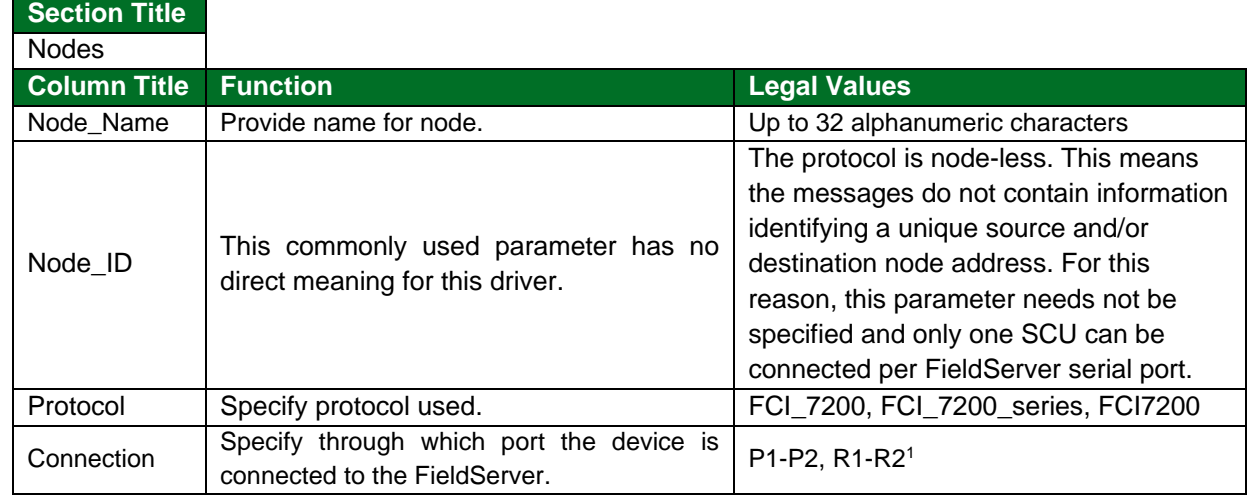

# <span id="page-8-0"></span>**4.2 Client Side Node Descriptors**

#### **Example**

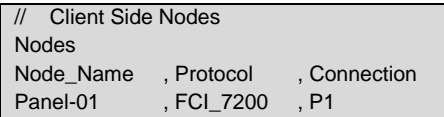

## <span id="page-8-1"></span>**4.3 Client Side Map Descriptor Parameters**

## <span id="page-8-2"></span>4.3.1 FieldServer Specific Map Descriptor Parameters

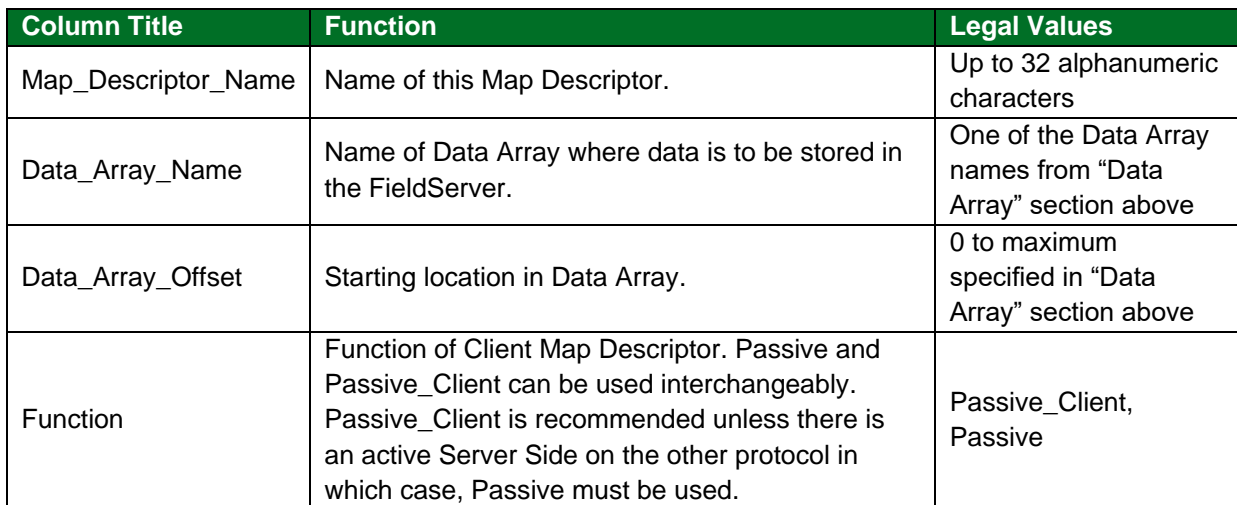

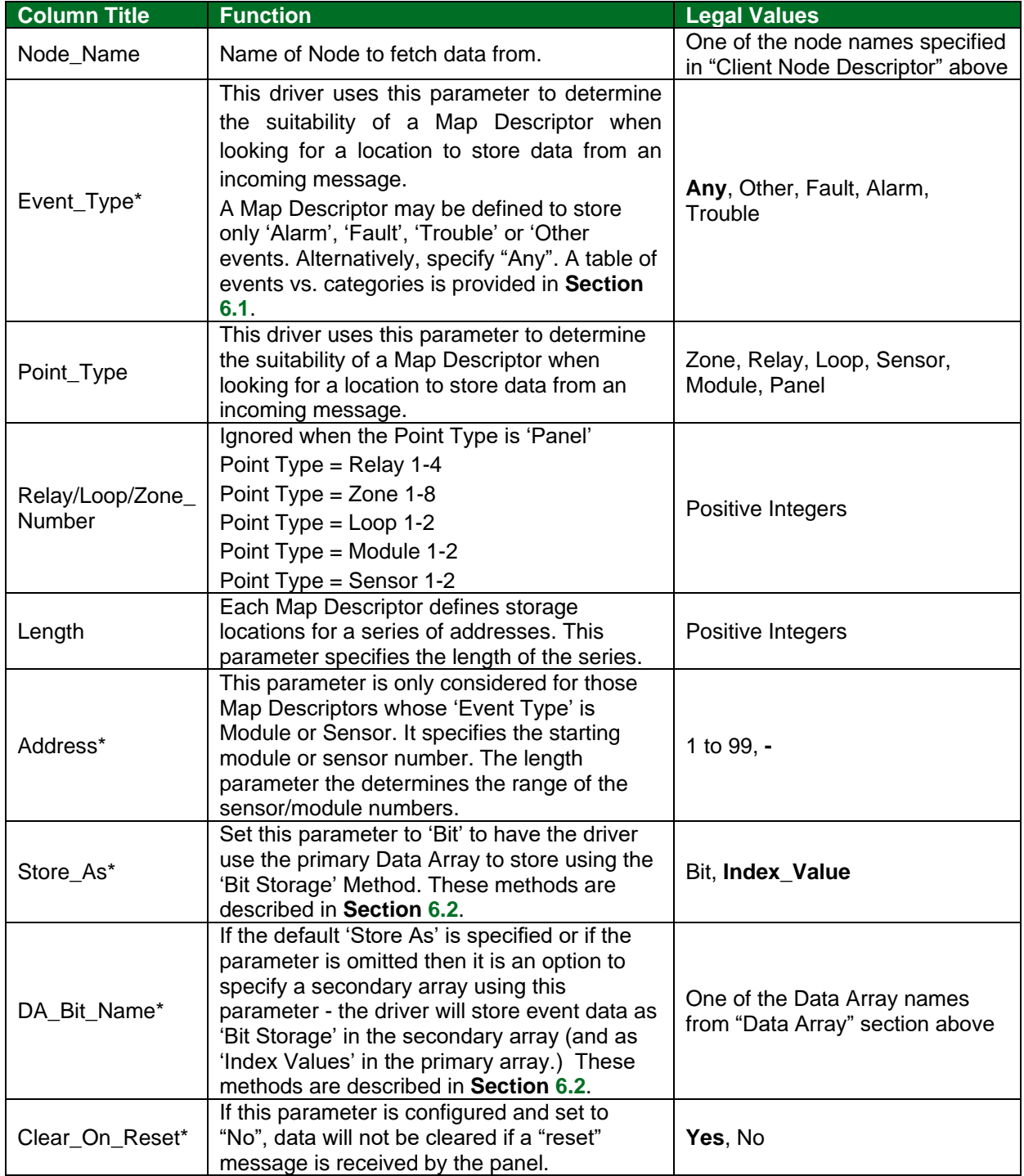

# <span id="page-9-0"></span>4.3.2 Driver Related Map Descriptor Parameters

## <span id="page-10-0"></span>**4.4 Map Descriptor Examples**

## <span id="page-10-1"></span>4.4.1 Panel Events

In this example a map descriptor defines storage locations for messages sent by the panel containing panel events. A panel event is one that is not a relay, loop, zone, sensor or module. Includes events such as battery failure, resets, silences, etc. As these messages do not contain any address information all data will be stored at a single location and the length should be 1. Each time a new event is received the driver stores a value indicating the event cause.

FAULT: AC Power SCU 0:00:04 1/01/92

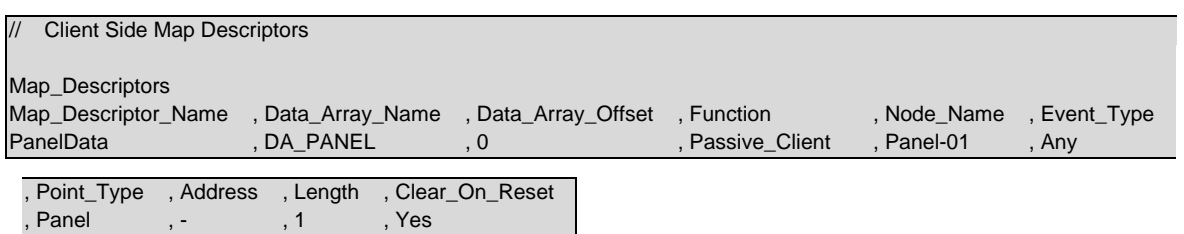

#### **Example comments:**

- Map Descriptor Name It is recommended to allocate unique MD names.
- Data\_Array\_Name & Data\_Array\_Offset Tell the driver the Data Array name and starting location that data should be stored.
- Function The driver listens passively for messages from the Panel. It cannot poll for data.
- Node\_Name The name of the Node defined in the Node Descriptor section.
- Event Type The driver will not apply a filter to incoming events. Any event qualifies for storage.
- Point\_Type Only 'Panel' events will be stored using this MD.
- Length The driver will clear the 1(=Length) element of the DA called DA\_Panel starting at offset=0 when a Reset message is received.

## <span id="page-11-0"></span>4.4.2 Sensor / Module Events

If messages from Loop 1, Module 1 to 99 are received then the MD (in this example) will be used for storage. If there are modules on more than one loop then one MD for each loop must be used. In the following example, the event type is set to 'Alarm'. This means that only 'Alarm' events will be stored using the MD. This method is useful to capture a single category of events. To store all events, change the 'Event Type' to 'Any'.

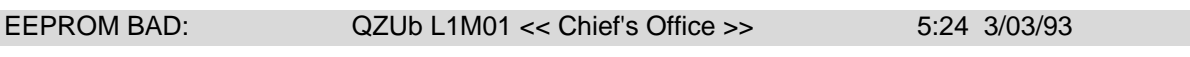

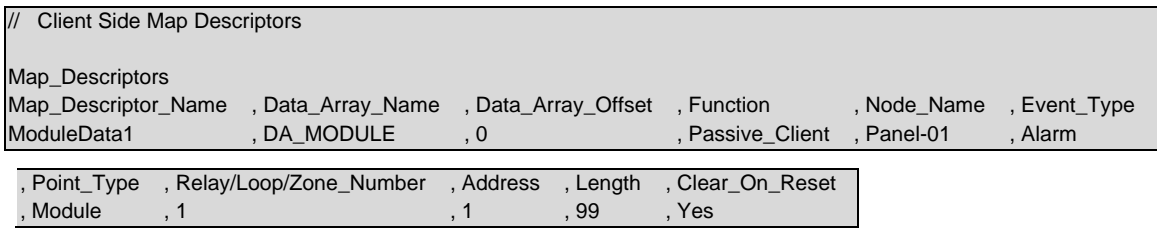

#### **Example comments:**

- Event Type In this example, only Alarm events will be stored. Messages reporting other events will be ignored unless other Map Descriptors are defined.
- Point Type Change this to 'Sensor' for sensors.
- Address & Length The address specifies the stating Module number and the Length tells the driver the range of Modules. In this example. Module 1 to 99.

#### <span id="page-11-1"></span>4.4.3 Bit Storage

This example defines storage location for Relay Point events. The example would work for all other point types. In the example, both primary and secondary storage Data Arrays have been specified. The driver stores index values in the primary array. Each new event for a particular relay will overwrite the value stored previously. In the Bit Array, the driver sets the bit corresponding to the event, leaving other bits unchanged – thus the 2ndary storage can be used to determine if more than one event is active at a time.

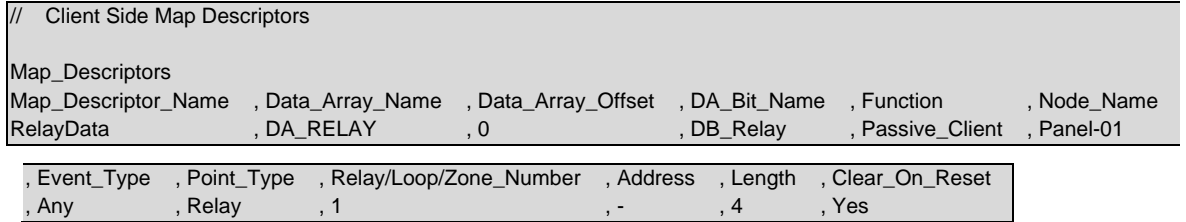

#### **Example comments:**

- Data\_Array\_Name Where the primary DA is specified. Index values are stored here.
- DA\_Bit\_Name Where secondary storage is defined. Events are stored by setting appropriate bits. Remember that 2 elements per Relay, Module, Sensor, Loop are used.
- Address Map Descriptors for storing Relay, Loop, Zone and Panel do not need the address specified.

## <span id="page-12-0"></span>**5 Useful Features**

## <span id="page-12-1"></span>**5.1 Extending the Event Table**

New event causes may be added to the Event Table (**Section [6.1](#page-13-1)**) and the index value or category of existing event causes modified by adding a section to the configuration CSV file. The examples below illustrate this.

## <span id="page-12-2"></span>5.1.1 Map Descriptor Parameters

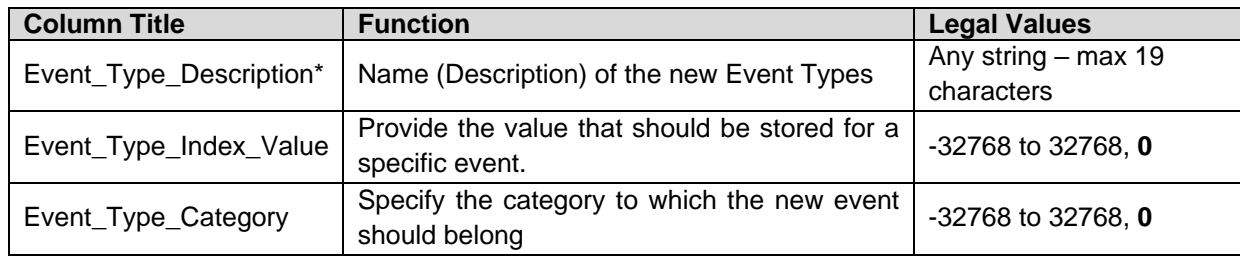

#### <span id="page-12-3"></span>5.1.2 Example – Index Value "Trouble" Updated to a Value of 100

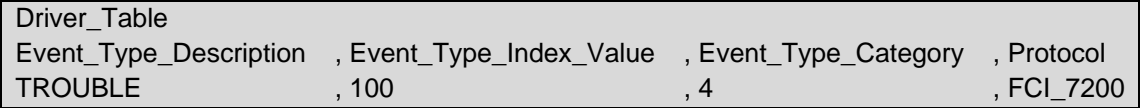

#### <span id="page-12-4"></span>5.1.3 Example – New Entry Added

Since it has been added as category=3, only Map Descriptors with 'Event Type' set to Alarm or ANY will capture messages with this event description.

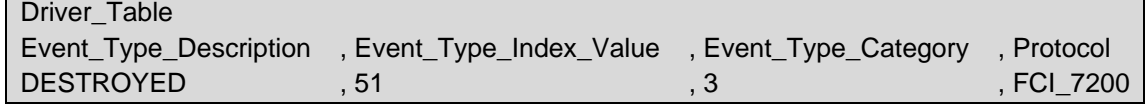

For categories use the following values:

'Other'  $= 1$ 'Fault'  $= 2$  $'$ Alarm' = 3  $Trouble' = 4$ 

## <span id="page-12-5"></span>**5.2 Panel Synchronization**

Manual synchronization is required. Push the reset button on the panel. This transmits a reset message to the FieldServer, which clears the data in the FieldServer. After a reset the panel sends messages to report all abnormal states. When all these messages have been processed the FieldServer and panel will be synchronized. This process can be repeated at any time.

## <span id="page-13-0"></span>**Reference**

# <span id="page-13-1"></span>**6.1 Events and Event Categories**

The driver reports the event cause using the matching index value. There are 4 event categories:

- $1 =$ Other
- $2 =$ Fault
- $3 =$  Alarm
- $4 =$ Trouble

The message category must match the 'Event Type' parameter specified on a Map Descriptor before that Map Descriptor can be considered for storage of the message data.

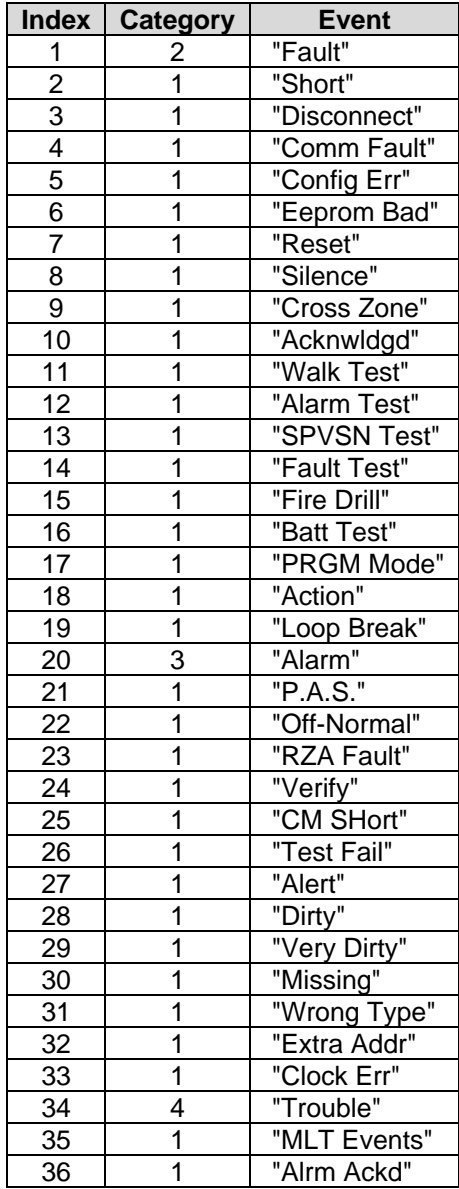

## <span id="page-14-0"></span>**6.2 Data Storage**

All messages less than 102 characters long are discarded. All other messages are processed as follows:

- The driver determines if the message is a Zone, Relay, Loop, Sensor, Module or Panel message.
- The driver finds all Map Descriptors with matching 'Point Type' parameters.
- The event category is determined.
- Map Descriptor selection is refined according to the 'Event Type' specification.
- The driver determines the Loop. Relay, Zone, Sensor and Module numbers from the message and refines its selection of Map Descriptors by selecting those that match the values determined from the message.
- The selected Map Descriptors are now used to determine a data array and offset at which to store the data.

Finally, the driver checks the 'Store As' parameter. If it hasn't been specified, then 'Index Value' storage is assumed. If it has been specified as 'Bits' then the driver will perform 'Bit Storage'. In cases where the Map Descriptor has both a primary and secondary Data Array, the driver will use 'Index Value' storage using the primary data array and 'Bit Storage' using the secondary array.

#### **Example:**

The following fragment is part of a Map Descriptor definition; some parameters have been omitted for the purposes of clarity.

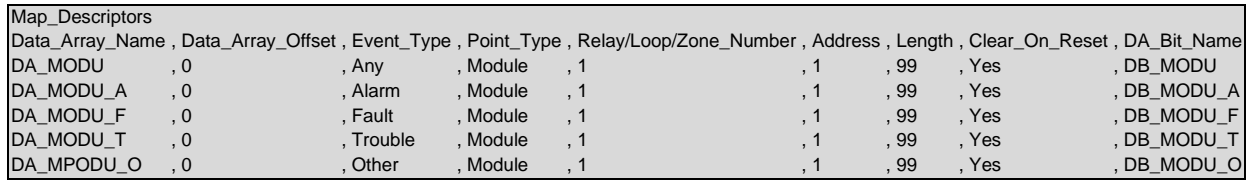

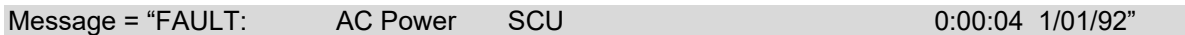

• This message does not report the status of a Zone, Relay, Loop, Sensor or Module and is therefore assumed to be a panel message. Since there is no Map Descriptor with "Point Type" Panel, the message is ignored.

Message = "TROUBLE: QZUb L1M22 << Chief's Office >> 5:24:00 3/03/93"

- This message reports status for Loop 1 Module 22. Since all the Map Descriptors in the example have a 'Point Type'='Module', they are all considered for storage.
- The driver looks in the Event Table and finds it has an index value of 34 and a category of 4 (Trouble). Only the Map Descriptors with "Event Type" set to "Any" and "Trouble" are now considered.
- Since the value of the 'Relay/Loop/Zone' parameter matches the Loop number in the message, these Map Descriptors remain in contention.
- The Module number of 22 is compared with the Map Descriptors Address and Length Parameters. The Address is the starting number and the length defines the range. Both Map Descriptors have addresses of 1 and length of 99 and thus both are still selected because the Module of 22 falls in this range.
- The driver calculates an offset based on the offset specified in the MD and the Module number relative to the Map Descriptors address:
	- $\circ$  MD Offset = 0
	- $\circ$  MD Address = 1
	- $\circ$  Message Module = 22
- Module 1's data is stored at offset 0 and hence Module 22's data will be stored at offset 21. The driver stores the value 34 at offset 21 overwriting any data previously stored at that location. This is 'Index Value' Storage.
- Secondary storage has been defined using the 'DA\_Bit\_Name' Data Array. The driver doubles the offset as two locations are used for each address. Then the driver reads the value found in the Data\_Array, modifies it and writes it back. As the index value is 34 the driver modifies the  $34<sup>th</sup>$  bit – or expressed another way, the driver modifies the 2<sup>nd</sup> bit (34-32) at offset+1.
- Thus, driver calculates the offset for Bit Storage as  $2 \times 21 = 42$ . The driver sees that bit 34 is 2  $2^{nd}$ bit in the next offset and so the driver reads DB\_MODU:43, modifies the value by setting the 2nd bit on and then writing the modified value back. During the modification all other bits are left intact. Thus using the Bit Storage method, a single Module (or sensor) can keep track of multiple events.